The book was found

## Windows NT DNS

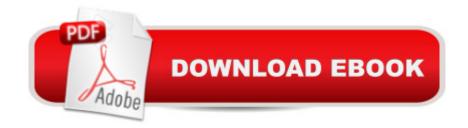

## **Book Information**

Paperback: 325 pages Publisher: New Riders Publishing,U.S. (June 1998) Language: English ISBN-10: 1578700426 ISBN-13: 978-1578700424 Shipping Weight: 1.1 pounds Average Customer Review: 3.8 out of 5 stars Â See all reviews (13 customer reviews) Best Sellers Rank: #16,875,974 in Books (See Top 100 in Books) #95 in Books > Computers & Technology > Operating Systems > Unix > DNS & Bind #2252 in Books > Computers & Technology > Networking & Cloud Computing > Networks, Protocols & APIs > LAN #9516 in Books > Computers & Technology > Operating Systems > Windows > Windows Desktop

## **Customer Reviews**

The true strength of this book lies in its clear understanding and explanation on how netbios and host name resolution works, and the concepts behind DNS. I think this book covers these topics better than any book I have read. I use it in all of my TCP/IP training classes.

You won't be flooded with complicated words in this book. You open it, read, and perform the tasks..in the end you will feel like you have accomplished something most people are afraid to tackle on NT!DNS on NT has been a scary thing..but a lot of that can be blamed on a lack of knowledge and how to properly configure DNS on NT. With this book you will kick ass and never have to deal with the hassles [and patches] of DNS/Bind on Unix..I found this especially helpful with my Cable Modem. I setup an NT box with 2 NIC cards, MS Proxy Server, and configured the machine a CACHE DNS server. This way all the machines on my internal network were able to do lookups quickly.. This book shows it all!

This book offers a good overall insight into DNS, BIND and Windows NT own implementation of DNS.The ordering of sections could have been done slightly differently, with the DNS overview/introduction sections first then Windows NT overview sections and lastly Windows NT DNS sections.If you need to implement DNS in an NT environment or even in a heterogeneous one, this book will help you understand the basics and how to create your DNS structure thereafter.With the imminent arrival of Windows 2000 and Dynamic DNS, Microsoft Active Directory etc, this book

needs to be updated by the end of 1999 to stay current and relevant.

The book has useful information. But half of the book is spent explaining DNS itself and how it works and processes queries. I needed information on how to use NT DNS in conjunction with/migrating from BIND 8. It had only one small paragraph that said you could use bind files to load the DNS, but didn't have any specific information. I found the information I needed from one of Microsoft's included text files. So the book is useful, but not as good as I expected it to be based on other people's reviews.

This book did nothing to help me set up DNS on an NT network. The book went into great detail on how Bind files and resource records work, but had less than one paragraph detailing how these files work on a NT DNS system that does not use the Registry. I found the NT Resource kit to be much more valuable resource for NT DNS.

I had ordered this book expecting it to help in configuring Windows NT DNS in an internet environment. It only summarized and provided a few screen shots without matching explanations. I wish it had usefull (real-life like) examples.Overall, it is a satisfactory book covering NT's DNS utility.

Wins really is important in a NT domain enviroment, and this book is the best WINS technical reference I have ever read. Michael is an excellent writer as well as a great speaker!Jose Medeiros, Instructor - San Jose City College, MCP+I, MCSE, MCT, Vice President- NT Engineering Association, ...

## Download to continue reading...

WINDOWS 10: WINDOWS 10 COMPANION: THE COMPLETE GUIDE FOR DOING ANYTHING WITH WINDOWS 10 (WINDOWS 10, WINDOWS 10 FOR DUMMIES, WINDOWS 10 MANUAL, WINDOWS ... WINDOWS 10 GUIDE) (MICROSOFT OFFICE) Windows 10: The Ultimate User Guide To Microsoft's New Operating System - 33 Amazing Tips You Need To Know To Master Windows 10! (Windows, Windows 10 Guide, General Guide) Windows 10 For Beginners: Simple Step-by-Step Manual On How To Customize Windows 10 For Your Needs.: (Windows 10 For Beginners - Pictured Guide) ... 10 books, Ultimate user guide to Windows 2003, Windows XP, and Windows 2000 Windows Command-Line for Windows 8.1, Windows Server 2012, Windows Server 2012 R2 (Textbook Edition) (The Personal Trainer for Technology) Windows 2000 DNS DNS on

Windows NT Concise Guide to Windows 2000 DNS Admin911: Windows 2000 DNS & WINS Microsoft Windows 2000 DNS: Implementation and Administration Windows NT DNS (New Rider's Professional Series) Windows NT DNS How to Set Up a Home Network: Share Internet, Files and Printers between Windows 7, Windows Vista, and Windows XP Windows 10: 2016 User Guide and Manual: Microsoft Windows 10 for Windows Users Windows 10: The Practical Step-by-Step Guide to Use Microsoft Windows 10 (Windows for Beginners and Beyond) Windows 10: A Beginner's User Guide to Windows 10 (The Ultimate Manual to operate Windows 10) Windows 10: User Guide and Manual 2016 - Everything You Need To Know About Microsoft's Best Operating System! (Windows 10 Programming, Windows 10 Software, Operating System) Windows 10: A Beginner To Expert Guide - Learn How To Start Using And Mastering Windows 10 (Tips And Tricks, User Guide, Windows For Beginners) Windows Group Policy: The Personal Trainer for Windows Server 2012 and Windows Server 2012 R2 Internet Directories: How to Build and Manage Applications for LDAP, DNS, and Other Directories